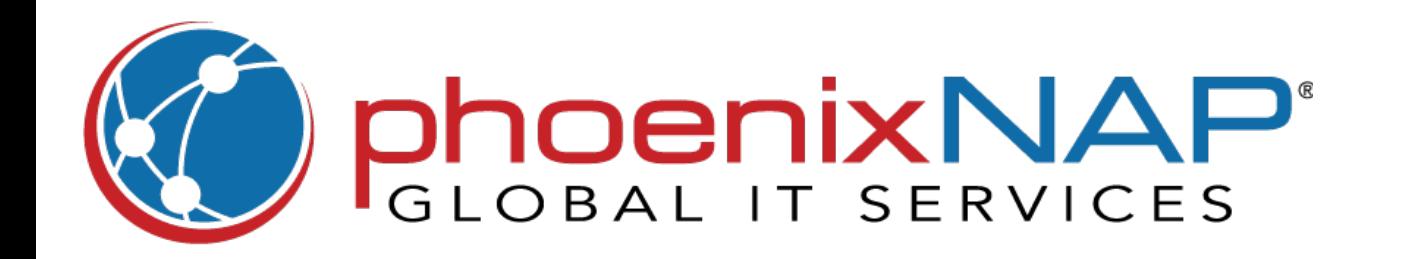

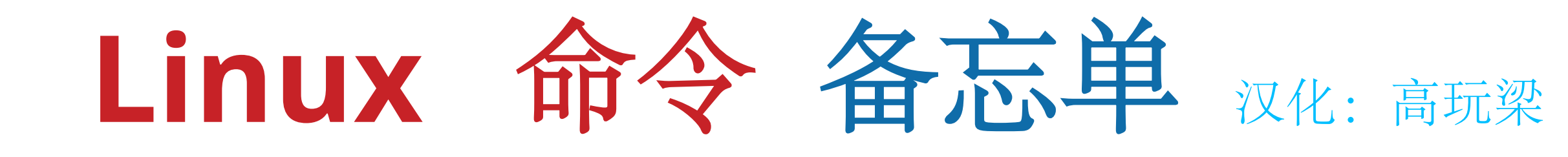

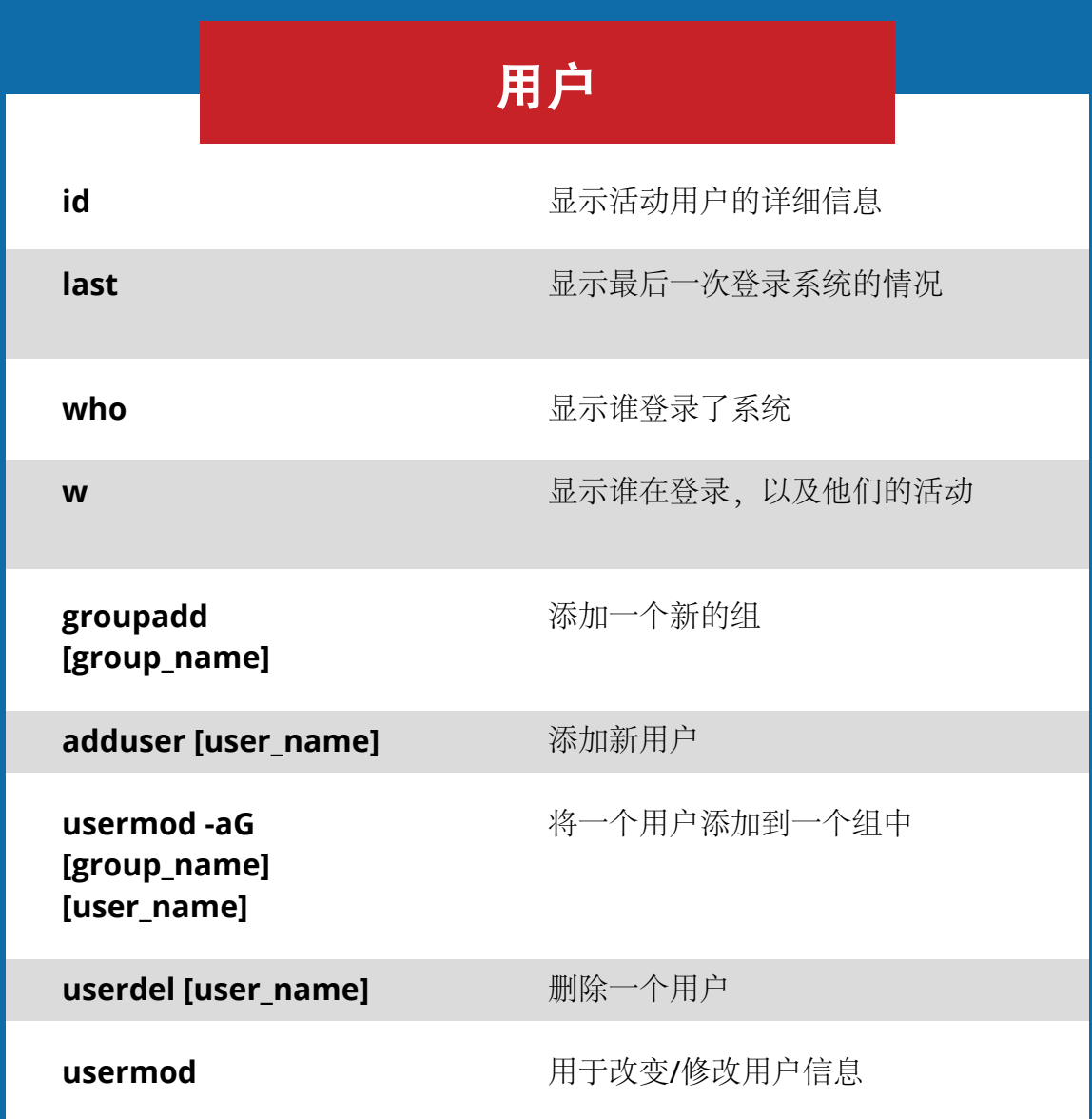

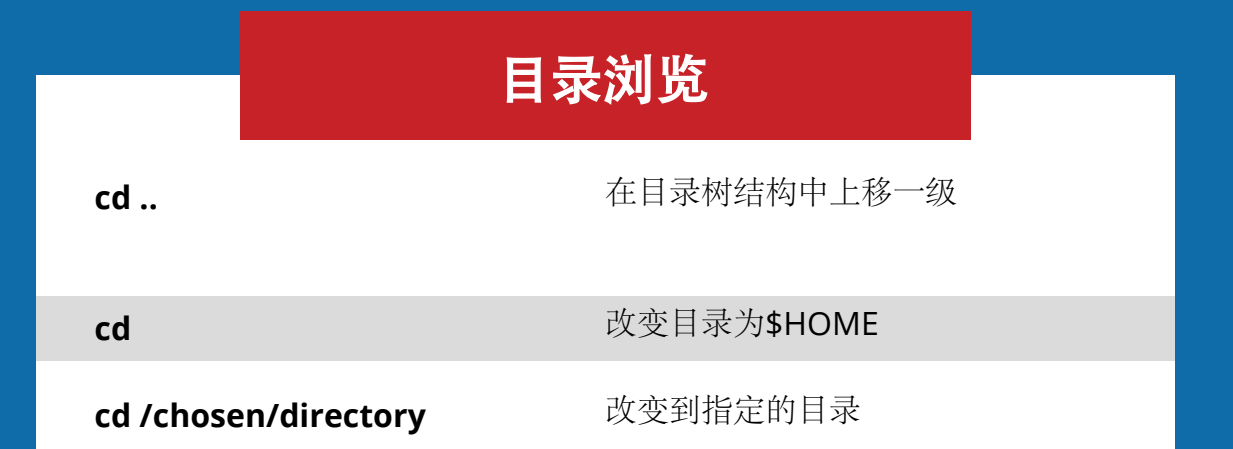

**ssh -p [port] user@host**

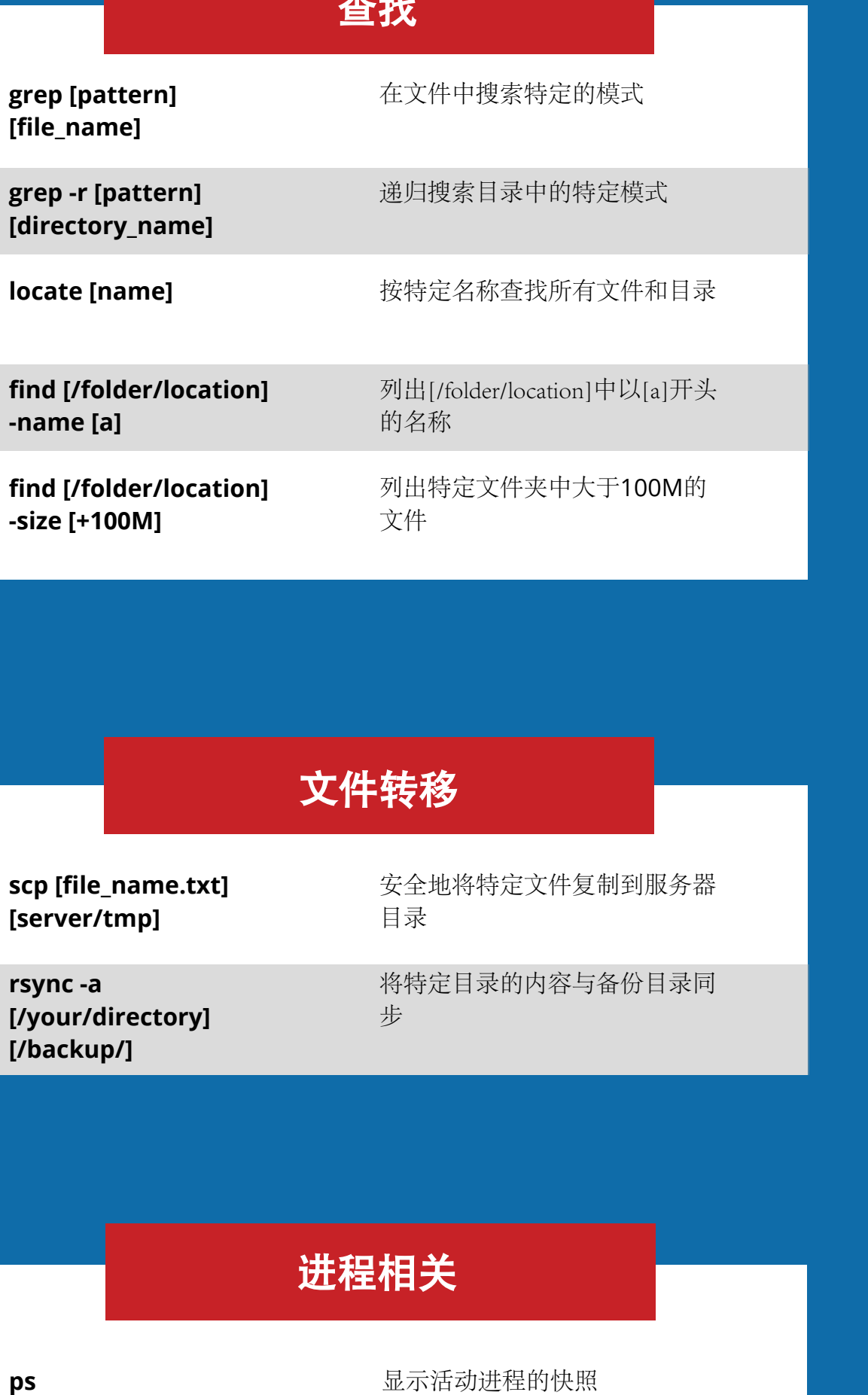

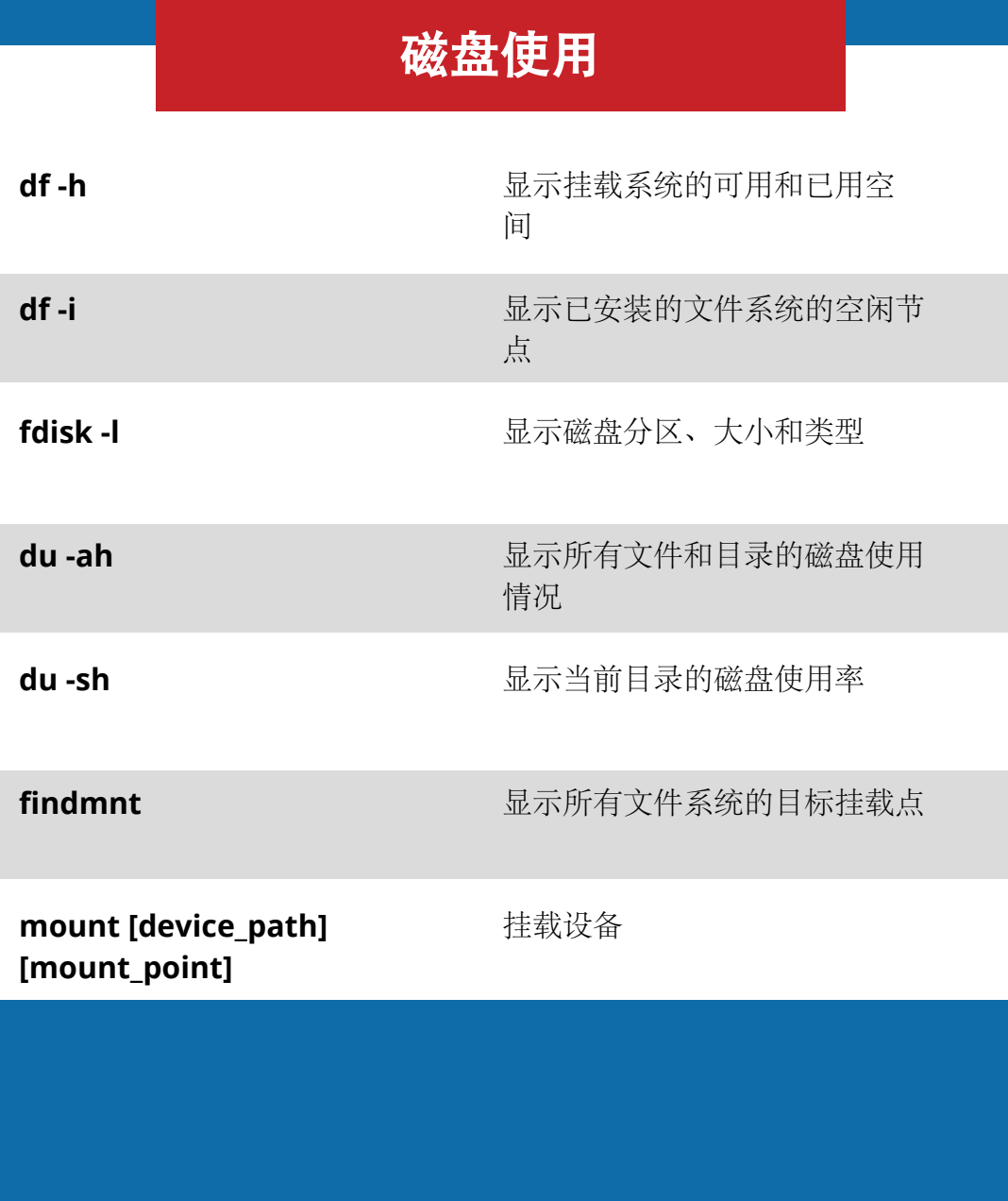

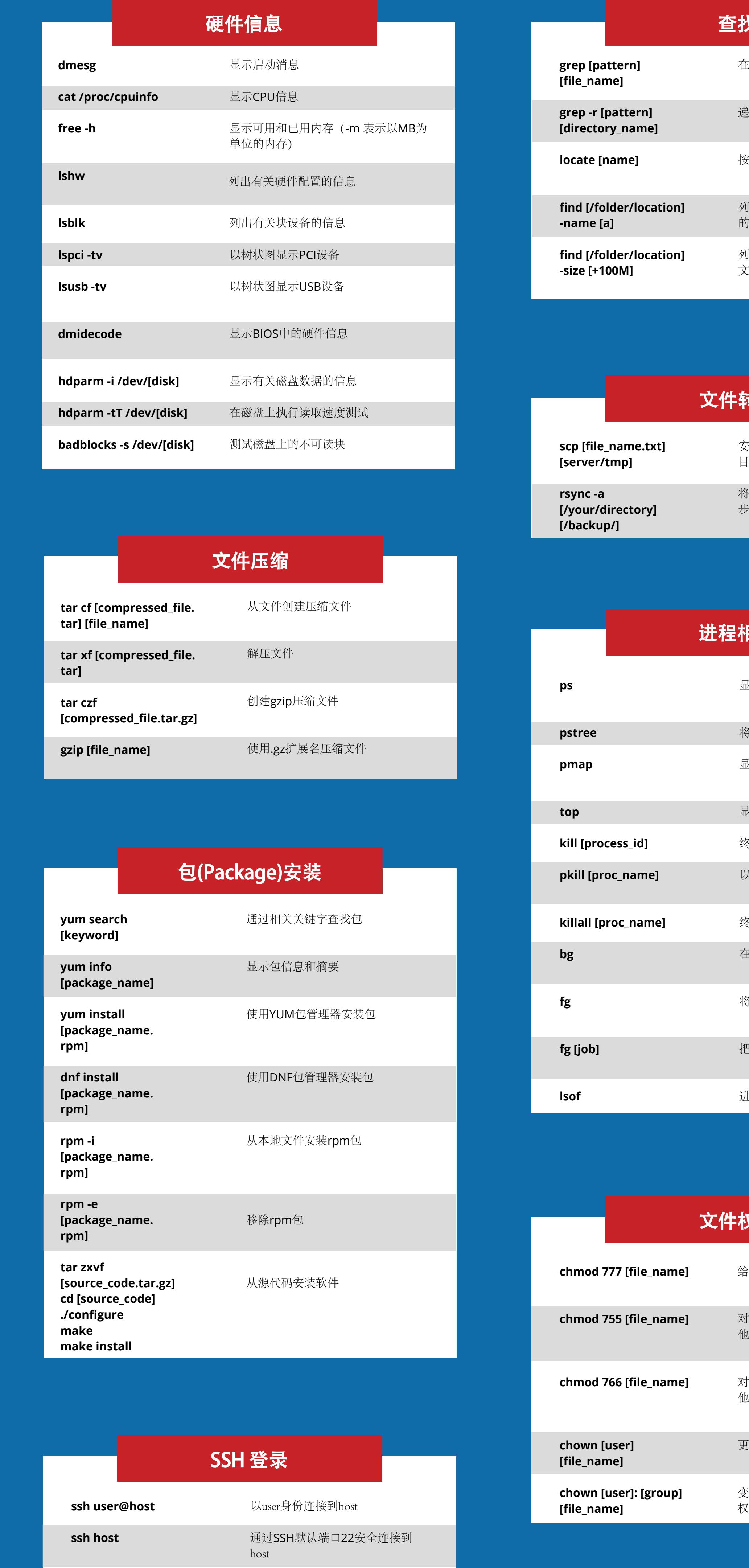

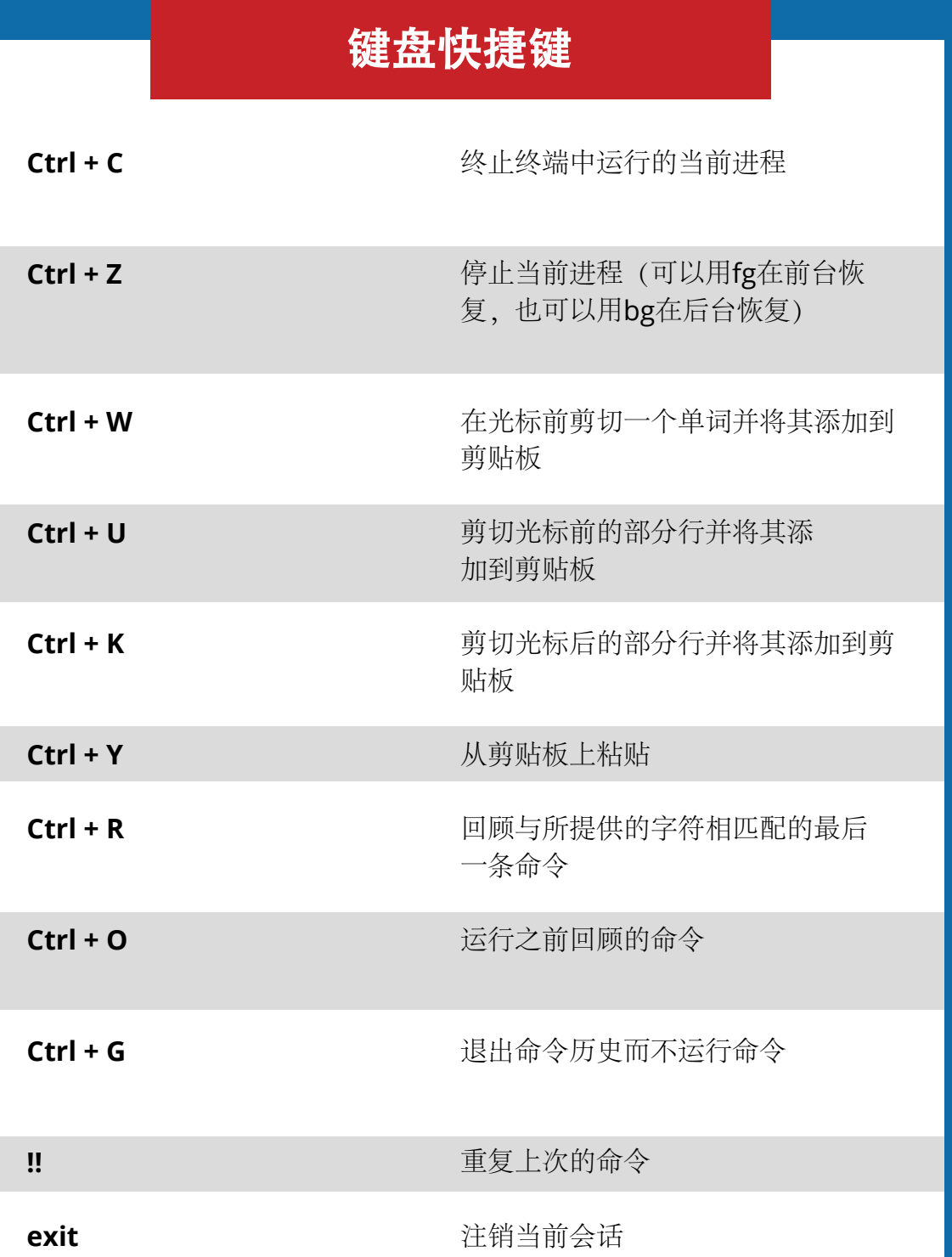

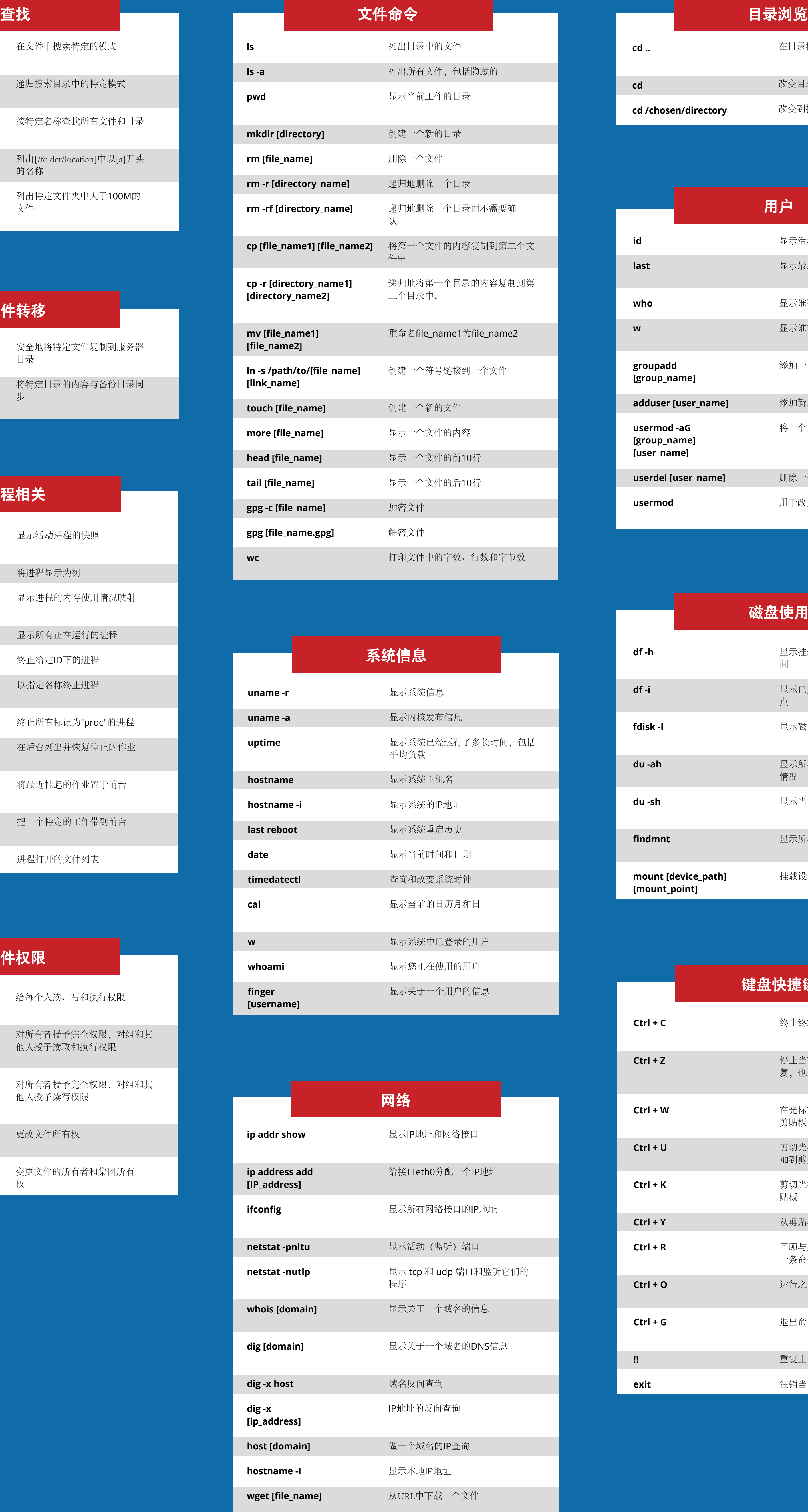

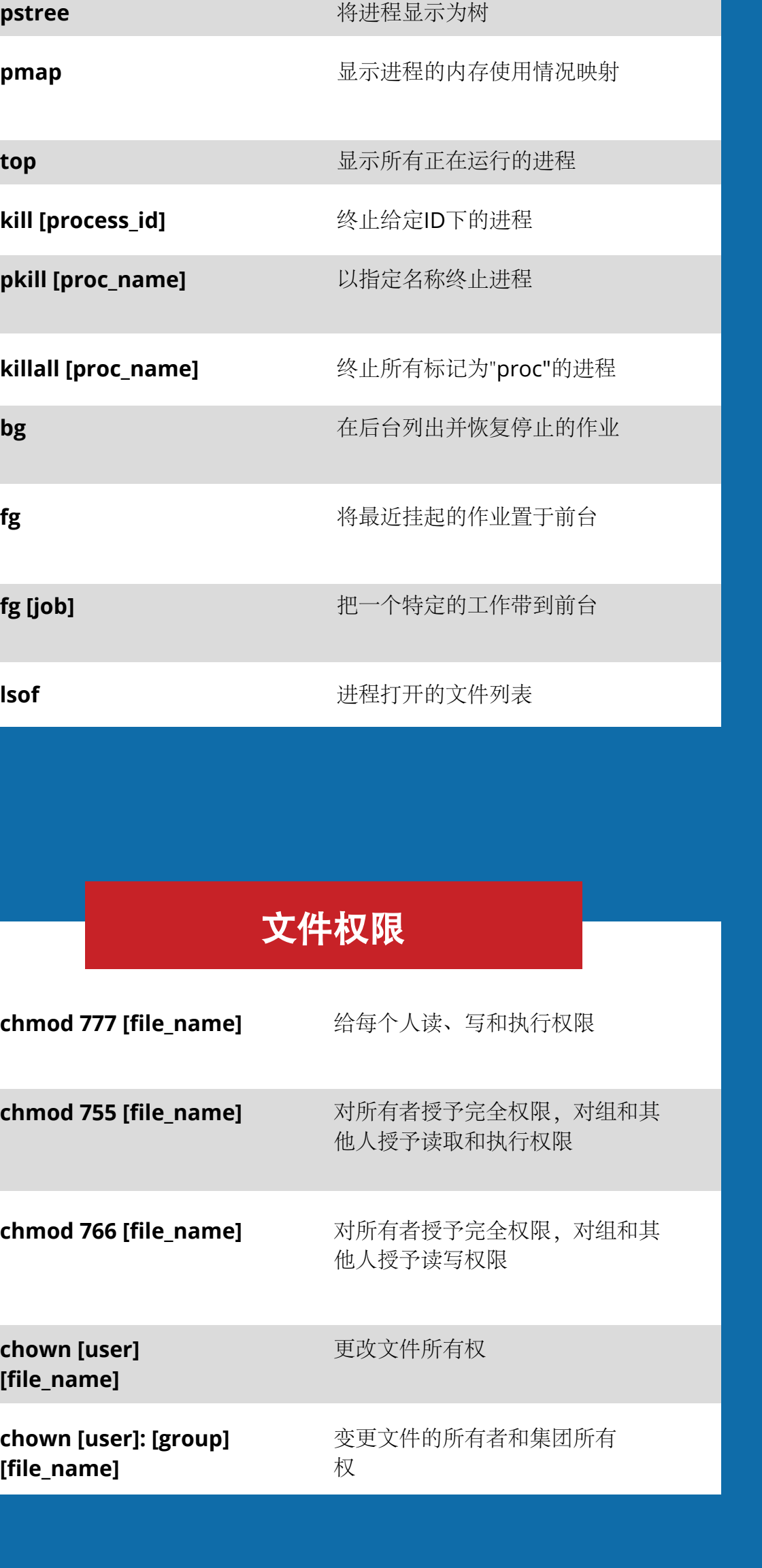

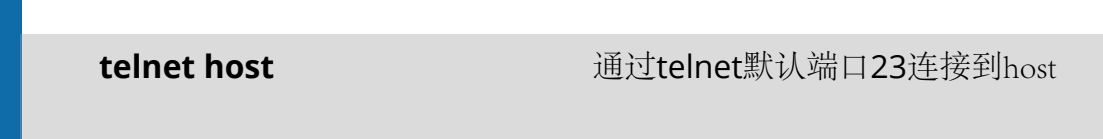

使用特定端口连接到host